# Temario de Contenido | Excel Básico | Modalidad Virtual/Presencial

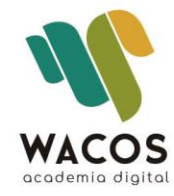

www.academiawacos.com

# **Curso Básico | Excel |**

# **ESQUEMA DESCRIPTIVO DEL CURSO**

**Nombre del Curso:** Microsoft Office Excel (Nivel básico) **Dirigido a:** Estudiantes, Tecnólogos, Profesionales y trabajadores en general que quieran mejorar su desempeño laboral en la gestión administrativa.

## **Objetivos de aprendizaje**

- Conocer el entorno básico de Microsoft office Excel
- Crear formatos con estilos profesionales
- Aplicar comandos y fórmulas básicas para el manejo de datos
- Preparar el documento con sus márgenes, encabezado y pie de página
- Configurar el diseño de página para la impresión del documento
- Realizar gráficos básicos

# **Metodología**

La metodología aplicada se basa en la teoría constructivista del conocimiento, guiados profesionalmente de forma individualizada. Se inicia desde los saberes de los participantes avanzando progresivamente en cada uno de los contenidos propuestos para consolidar los nuevos conocimientos, a través de los ejercicios propuestos.

El enfoque es eminentemente práctico, en donde los participantes aplicarán las distintas herramientas en situaciones simuladas de trabajo, similares a las que deberán enfrentar en su contexto laboral.

# **Estrategias Pedagógicas**

El curso se desarrolla en el marco de los nuevos enfoques educativos, propiciando la adquisición de conocimientos a través de ejercicios adaptados a la realidad laboral, ajustándolos de acuerdo a las necesidades de los participantes. Se grabará cada sesión de trabajo con el fin de facilitar el repaso de cada tema.

## **Estrategias de Formación**

Las estrategias se basan en los tres momentos de una clase magistral:

Inicio: conocer el nivel de conocimiento de los participantes y el manejo de la herramienta.

Desarrollo: integración de los contenidos con el área del participante parar mejorar la comprensión de los temas.

Cierre: actividades de conocimiento alcanzado con el manejo de todas las herramientas vistas.

# **Contenidos**

#### **Unidad I: Fundamentos de Microsoft Office Excel**

Partes de la ventana de Microsoft Office Excel

Barra de herramientas de acceso rápido

Cinta de opciones, barra de fórmulas, cuadro de nombres

Barra de estado

Personalizar el entorno de trabajo

#### **Unidad II: Manejo de libros y hojas de trabajo**

Libros y hojas de cálculo Comandos

Opciones de Excel para personalizar libro de trabajo

Propiedades de la hoja (color, nombre, ocultar, proteger)

Desplazamiento en la hoja

Atajos con el teclado

#### **Unidad III: Formatos, Celdas, Columnas y Filas**

Fuete, Relleno, Ajustar texto, Alineación, Bordes, Comentarios, Combinar y centrar, Bloqueo y Desbloqueo de celdas.

Formatos de número (%, moneda, contabilidad, millares, fracción, científica).

Celda, Columna, Fila (ancho y alto, Insertar)

Número de Columnas, Filas y Celdas

Pegado especial (valores, formato, transponer, formato de origen)

#### **Unidad IV: Fórmulas y funciones**

Categorías de valores en celdas

Operadores matemáticos

Func iones (categorías)

Funciones básicas (suma, promedio, contar, contara, max, min)

Creación de fórmulas (manual, uso del asistente de las funciones)

# **Unidad V: Datos**

Ordenar (valores, por color de la celda, fuente, icono y listas personalizadas)

Filtro (valores, color, texto)

Filtros avanzados

Tablas (Estilos, segmentación de datos, convertir a rangos, totales automáticos)

# **Unidad VI: Diseño, Vista e Impresión de documentos**

Márgenes personalizados, página.

Encabezado y pie de página, repetir filas iniciales, marca de agua

Vista de diseño de página, salto de página, vista personalizada

Área de impresión, escala de impresión

#### **Unidad VII: Elaboración de gráficos**

Tipos de gráfico, elementos del gráfico, formato de gráfico

Gráficos de columna y circular

## **Unidad VIII: Iniciando con las tablas dinámicas**

Introducción a las tablas dinámicas

Uso del filtro, columnas, filas y área de valores.